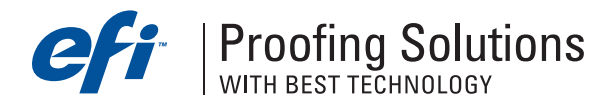

# Технический бюллетень

Август 2005 г.

- •Новая версия драйвера печати EFI ColorProof XF для MacOS.
- •Canon W6400/W8400 при печати через EFI ColorProof XF 2.5 используют неверный тип чернил.
- •Некоторые PDF-файлов не появляются в очереди.
- •Как работать с дополнительной опцией Fiery Option.

### Новая версия драйвера печати EFI ColorProof XF для MacOS.

Вышла версия 1.0.2 драйвера печати EFI ColorProof XF для MacOS. Этот драйвер совместим с MacOS 10.4 (Tiger) . Его можно загрузить и инсталлировать через EFI ColorProof XF Online Update.

#### Canon W6400/W8400 при печати через EFI ColorProof XF 2.5 используют неверный тип чернил.

При печати на принтерах Canon W6400/W8400 используются чернила "Canon Pigment Matte", даже если выбраны "Canon Pigment Photo". Для решения этой проблемы, необходимо установить новый файл CanonPrn.dll, скачав его здесь: http://proofingsolutions.efi.com/download/fixes/CanonPrn.zip.

Для инсталляции файла, следуйте обычной процедуре. Остановите Server и разархивируйте новый файл в папку \EFI\EFI Colorproof XF 2.5\Server\Plugins, заменив при этом старый. Перед заменой файлов рекомендуется сделать резервную копию старого файла.

#### Некоторые PDF-файлов не появляются в очереди.

В EFI ColorProof XF 2.5 SP4 (версия 2.5.5) некоторые PDF-файлов не появляются в очереди. Эту проблему можно решить, установив новые файлы CPSI.mll и CPSI.ill, скачав их здесь: http://proofingsolutions.efi.com/download/fixes/cpsi\_plugin.zip.

Для инсталляции файлов, следуйте обычной процедуре. Остановите Server и разархивируйте новые файлы в папку \EFI\EFI Colorproof XF 2.5\Server\Plugins, заменив при этом старые. Перед заменой файлов рекомендуется сделать резервную копию старых файлов.

## Как работать с дополнительной опцией Fiery Option.

Инструкцию по работе с дополнительной опцией Fiery Option в EFI ColorProof XF 2.5.5 можно скачать здесь: http://proofingsolutions.efi.com/download/FieryOption\_CloserLook.pdf. Документ содержит список поддерживаемых выводных устройств новой опцией. Информация доступна на английском языке.

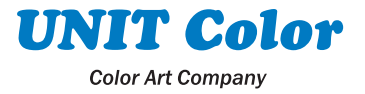